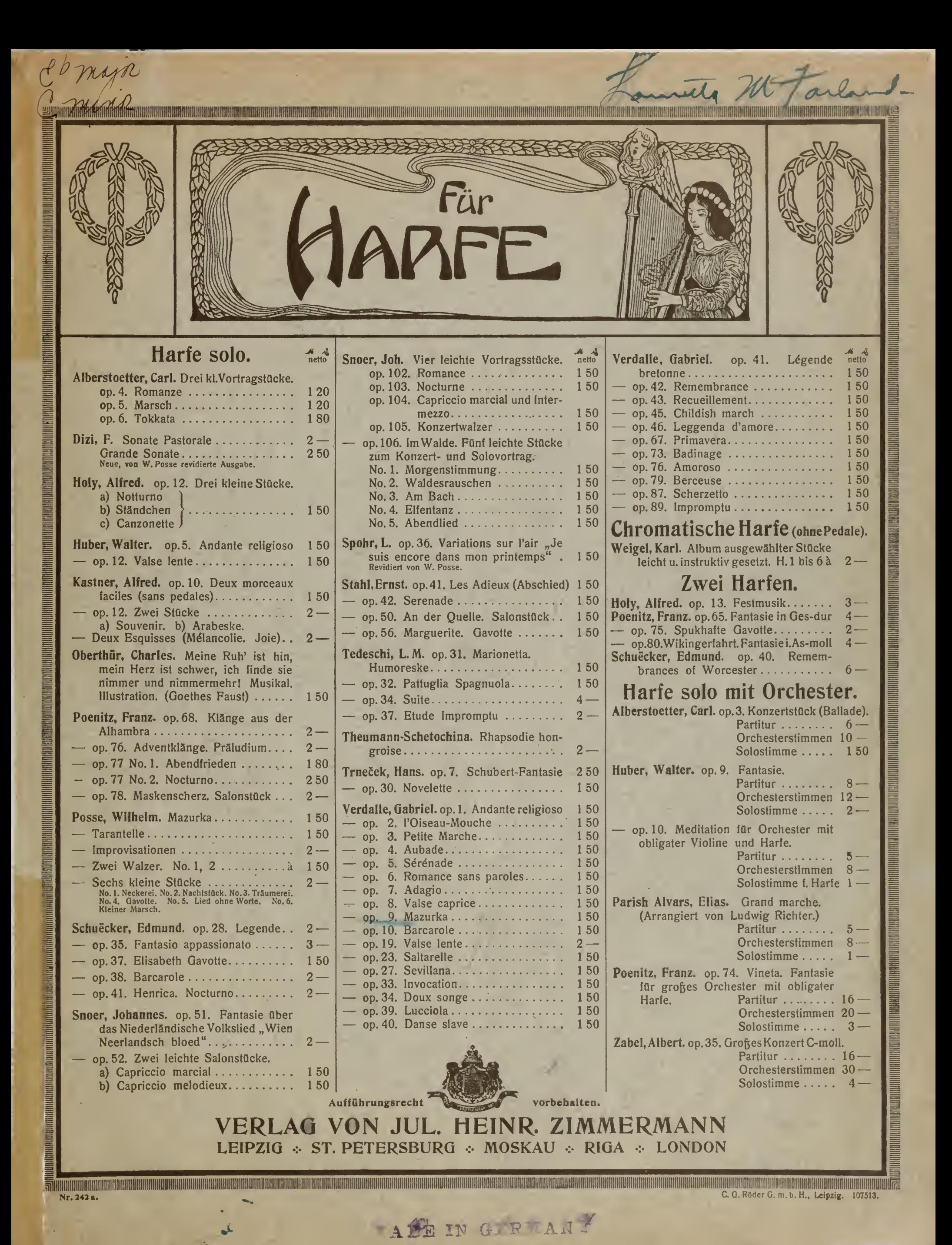

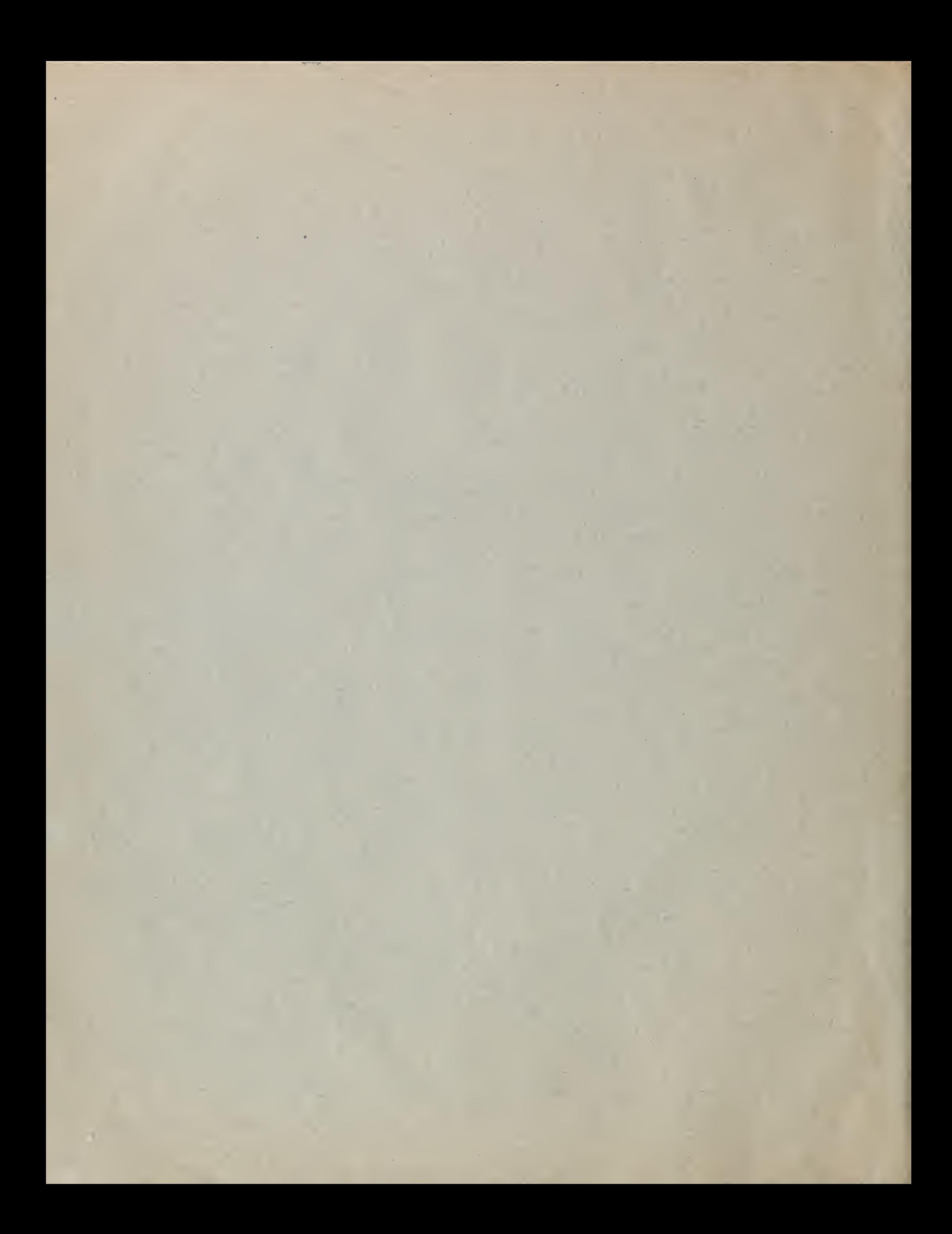

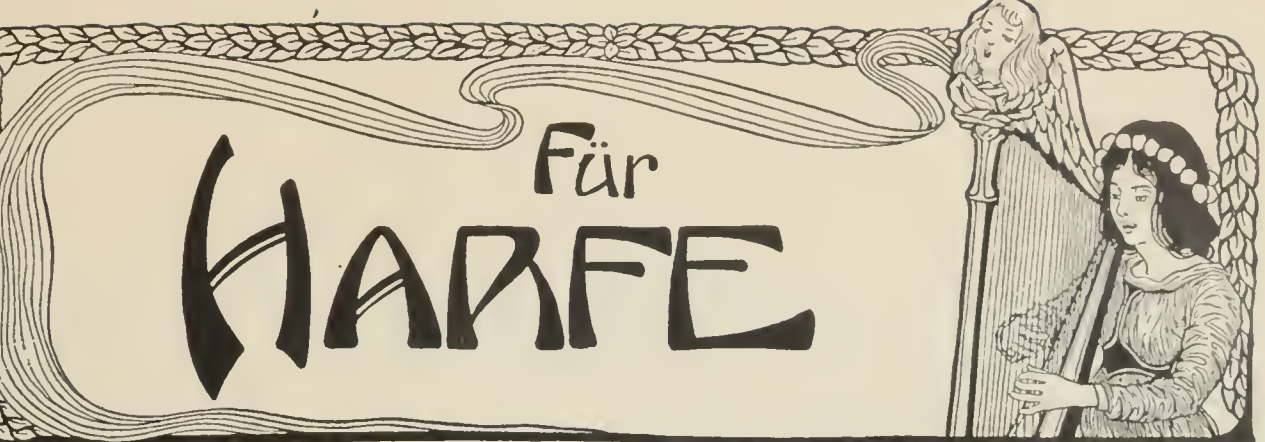

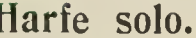

 $A\rightarrow A$ 

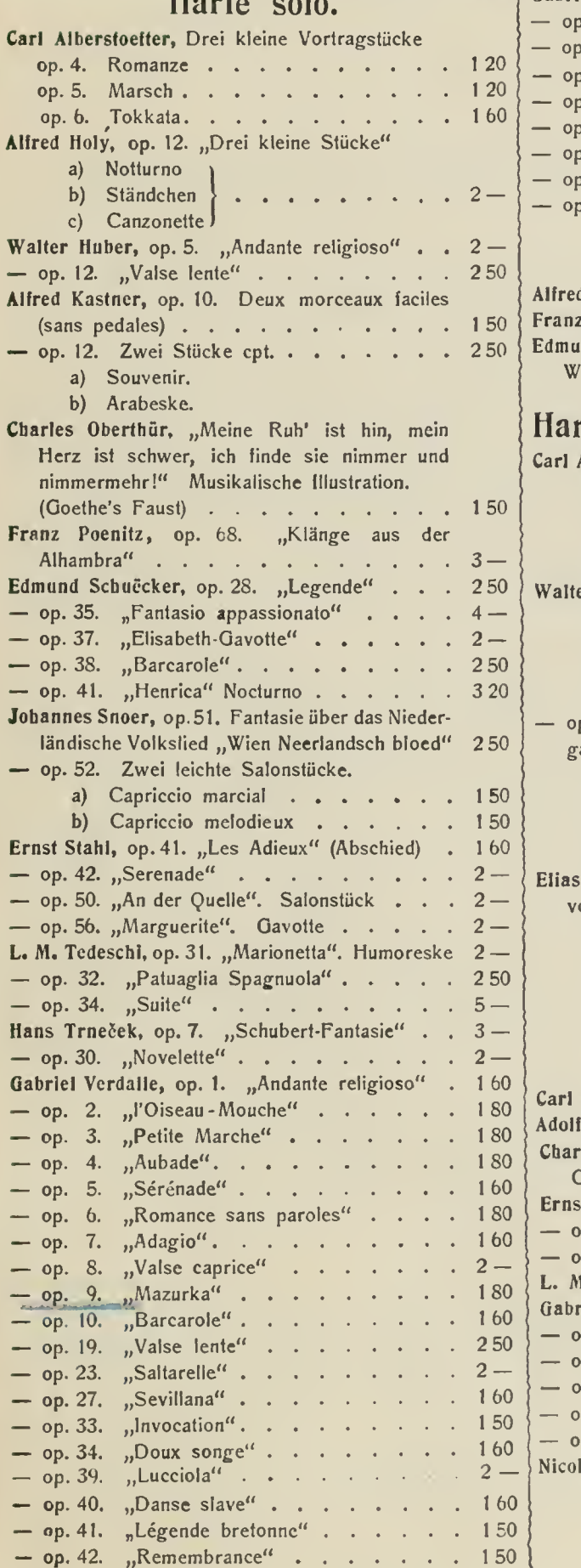

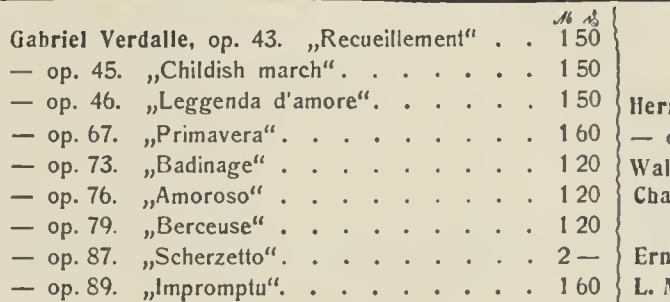

## Zwei Harfen.

Alfred Holy, op. 13. "Fest-Marsch". . . .  $5-$ Franz Poenitz, op. 65. "Fantasie" in ges-dur .  $6 -$ Edmund Schuecker, op. 40. "Remembrances of Worcester"  $\cdots$   $\cdots$   $\cdots$   $\cdots$   $\cdots$   $\cdots$   $\stackrel{\sim}{\sim}$ 

Harfe solo m. Orchesterbegleitung.

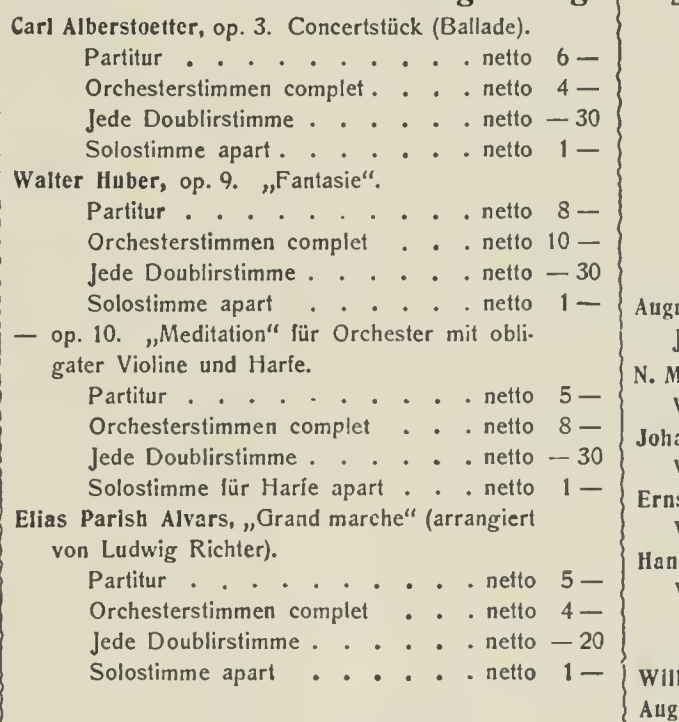

### Violine und Harfe.

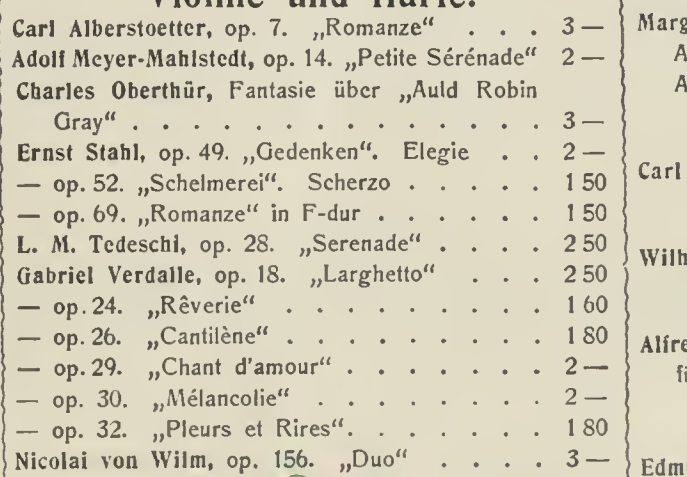

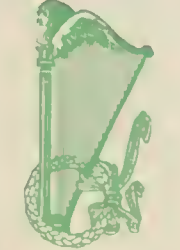

 $\frac{3}{2}$  bp. 2 w. 2. "Javone in a mon  $\therefore$   $\therefore$   $\therefore$   $\frac{3}{2}$ Charles Oberthur, Fantasie über "Auld Robin

Hermann Hopf, op. 2 No. 1. "Albumblatt" . . 150 Hermann Hopf, op. 2 No. 1. "Albumblatt" . . . 1 50<br>— op. 2 No. 2. "Gavotte" in a moll . . . . . 1 50

Violoncello und Harfe.

 $\mathcal{O}\oplus\mathcal{O}$ 

 $3 \begin{array}{ccc} \text{Gray}^u & \ldots & \ldots &$  $\mathbf{L}$ . M. Tedeschi, op. 33. "Impromptu dramatique". 5 – Ernst Stahl, op. 49. "Gedenken". Elegie ... Gabriel Verdalle, Meditation . . . . . . 250

#### Ensemblemusik mit Harfe.

Paul Frommer, op. 47. "Serenade" für Violine, Violoncello und Harfe . . . . . . . 250 Victor Heinisch, "Elegie" für Violine, Violoncello, Harfe und Harmonium . . . compl. 5-Wilhelm Kienzl, op. 53. "Abendstimmungen". Drei Stücke für Streichorchester und Harfe. No. 1. Harfners Abendsang. Partitur . . . . . . . . netto 250 Stimmen . . . . . . . netto 250 No. 2. Ave im Kloster. Partitur  $\ldots$  . . . . . . netto 250 Stimmen . . . . . . . netto  $2 -$ No. 3. Serenade. Partitur . . . . . . . . netto 250 Stimmen . . . . . . . netto 250 August Klughardt, Gebet aus op.75., Die Zerstörung Jerusalems" fiir Violoncello, Harfe und Orgel <sup>3</sup> — N. M. Mostler, op. 20. "Harfenständchen". Für Violine, Violoncello und Harfe . . compl. <sup>4</sup> — Johannes Snoer, op. 35. "Preghiera" für Violine, Violoncello und Harfe  $\dots$  compl. 3 -Ernst Stahl, op. 66. "Nocturno" für Flöte, Violine, Violoncello und Harfe  $\dots$  compl.  $4$  -Hans Trncček, op. 29. "Nocturno" für Violine, Violoncello und Harfe  $\dots$  compl. 3 -Gesang und Harfe. Wilhelm Kienzl, op. 56. "Verweikte Rosen". 150

#### August Klughardt, op. 80. No. 2. "Altdeutsches Minnelied"  $\cdots$   $\cdots$  Margarethe Müller, "Christkindchen".

Ausgabe für hohe Stimme  $\cdots$   $\cdots$   $\cdots$   $\cdots$   $1 -$ Ausgabe für tiefe Stimme . . . . . . 1 —

Harfe und Pianoforte. Carl Alberstoetter, op. 3. Concertstück (Ballade) 3-

# Harfe und Orgel.

Wilhelm Kienzl, op. 53 No. 1. "Abendsang" . 250 Uebungsstiicke fiir Harfe. Alfred Kastner, op. 11. 50 leichte Uebungen fiir Pedalharfe in progressiver Reihenfolge: Heft I, Uebung  $1-25$ .  $\ldots$   $\ldots$   $4-$ Heft II, Uebung 26-50 <sup>4</sup> — Edmund Schuecker, op. 36. Sechs Virtuosen-<br>etuden . . . . . . . . . . . . 6 — L. M. Tedeschi, op. 36. "Al Ruscello" Studio di  $\frac{1}{2}$  Concerto . . . . . . . . . . . . . . . . 5 •

Propriété pour tous les pays.

Eigenthum des Verlegers für alle Länder.

CARL GIESSEL JUNIOR, BAYREUTH

LYON & HEALY, Chicago. G. SCHIRMER, New York. E. WEILLER, Paris. F. DURDILLY, Paris.

A Ivan Cauderer, de l'Opéra.

Mazurka.

11-sail 12 Aufführungsrecht vorbehalten,

 $\overline{z}$ 

Gabriel Verdalle, Op. 9

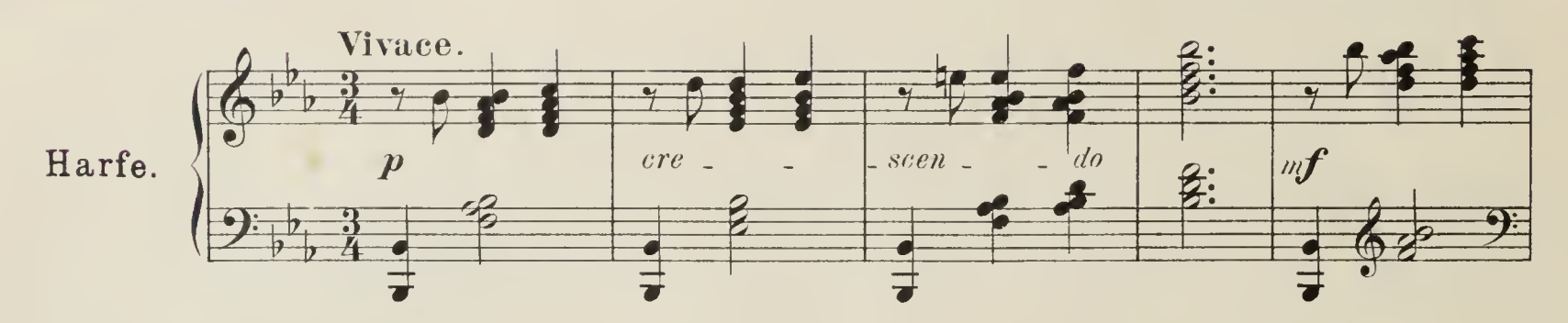

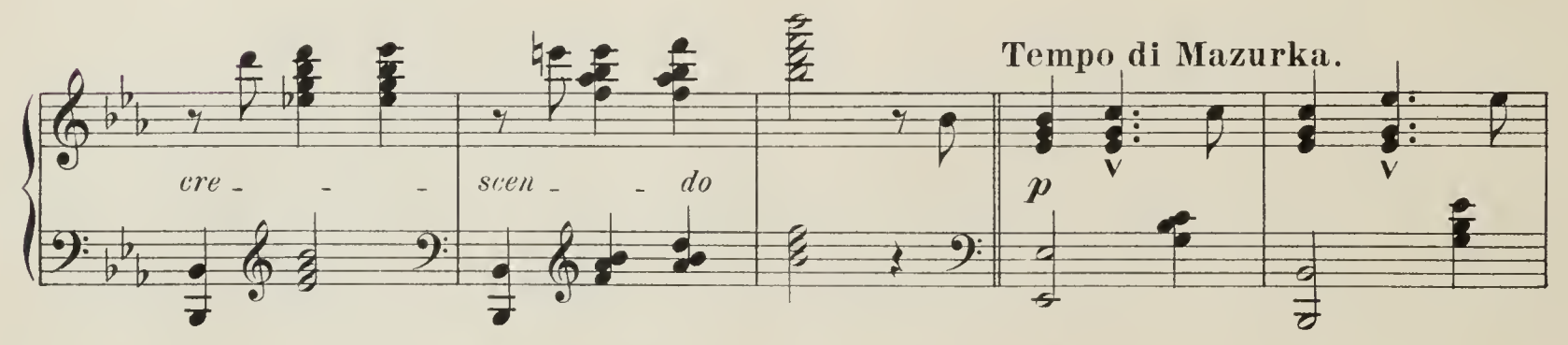

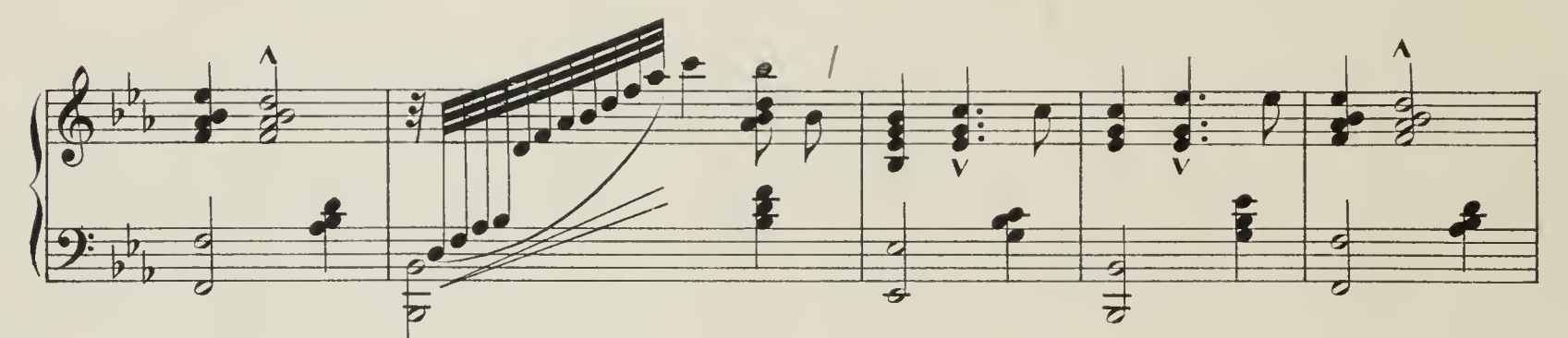

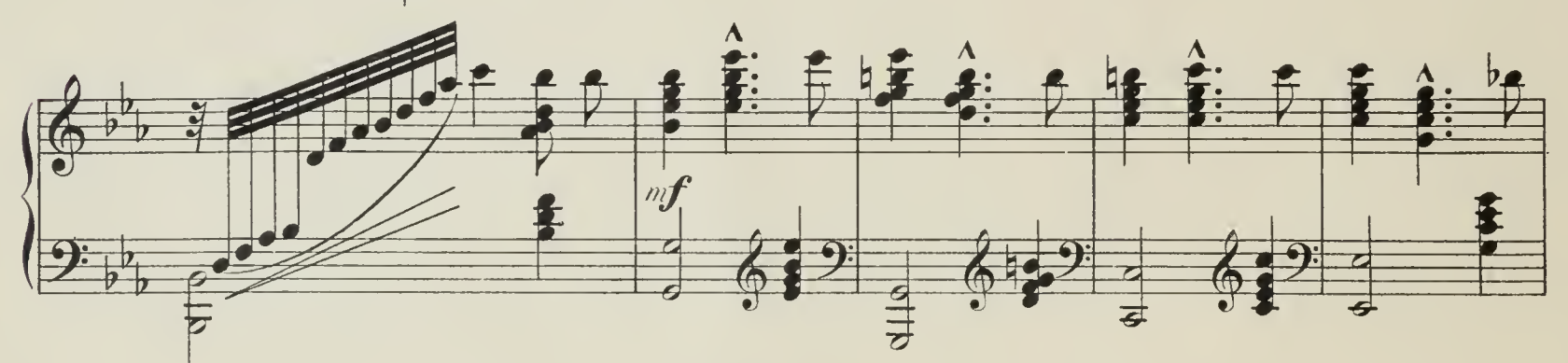

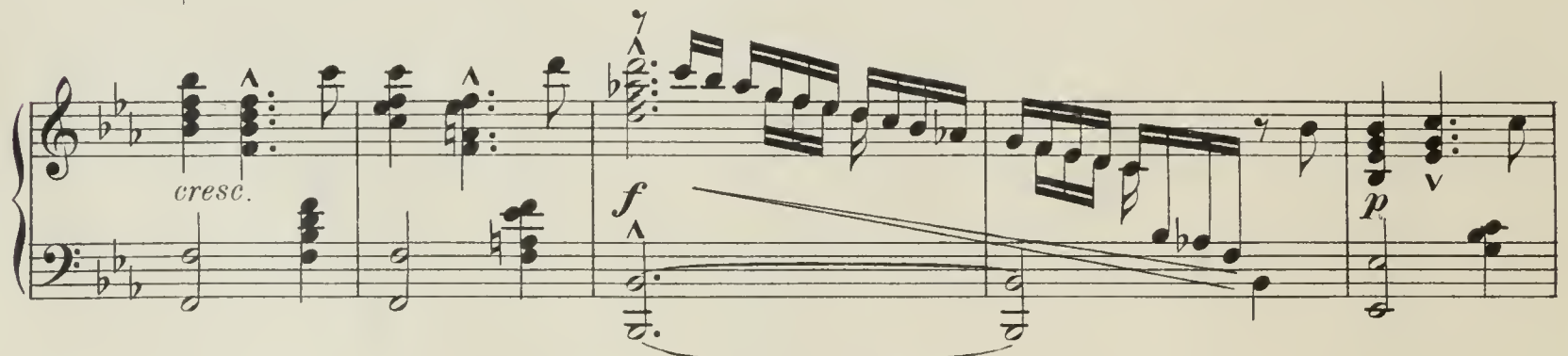

Alfred Kastner, Op.10. Deux morceaux faciles für Harfe. 1 M. 50 Pf. Verlag von Carl Giessel jun., Bayreuth.  $\bar{6}\bar{8}$ 

> **FINAROLD B. LEE LIBRARY<br>BRIGHAM YOUNG UNIVERSITY** PROVO, UTAH

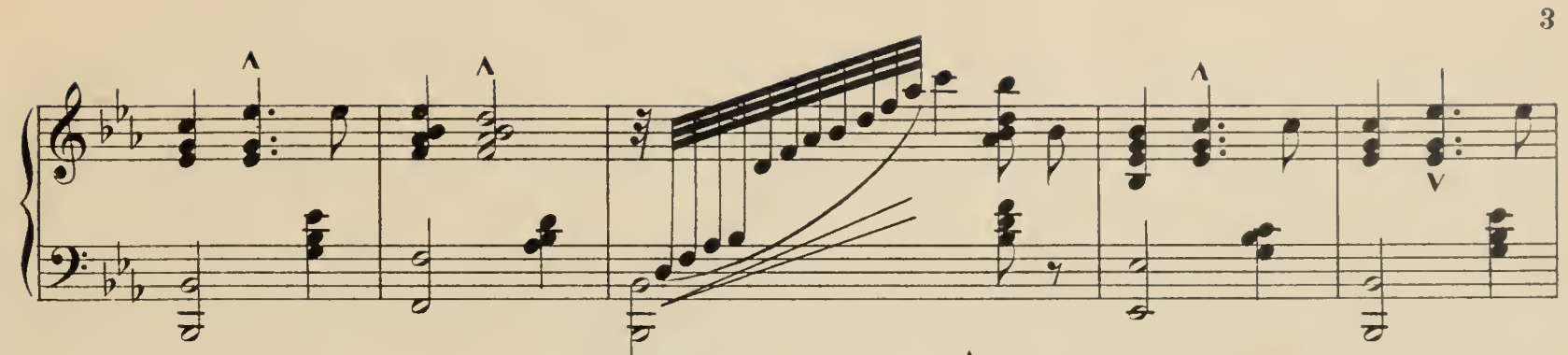

 $\epsilon$ 

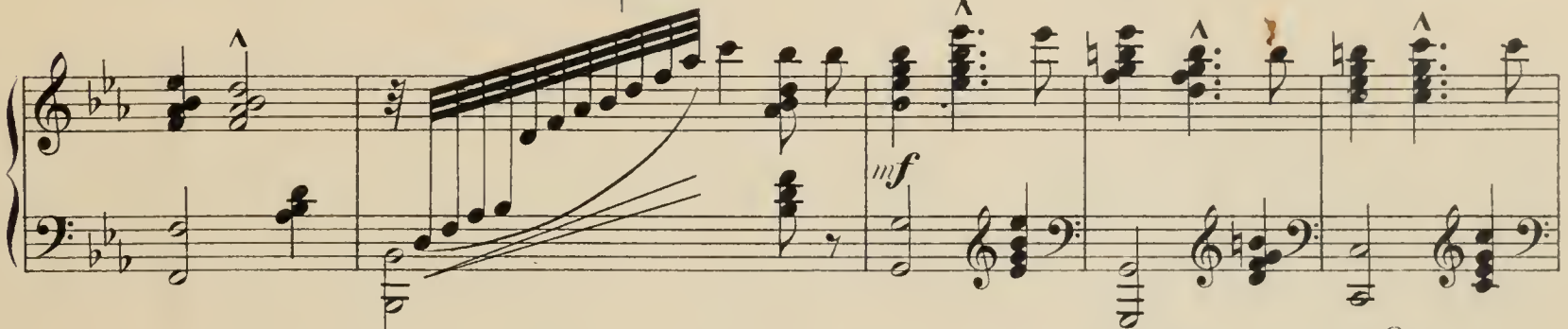

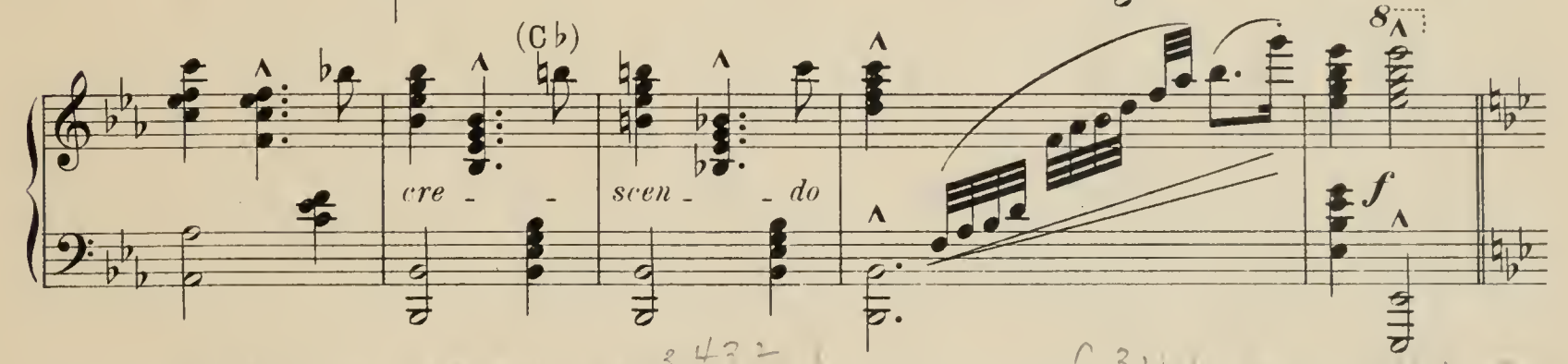

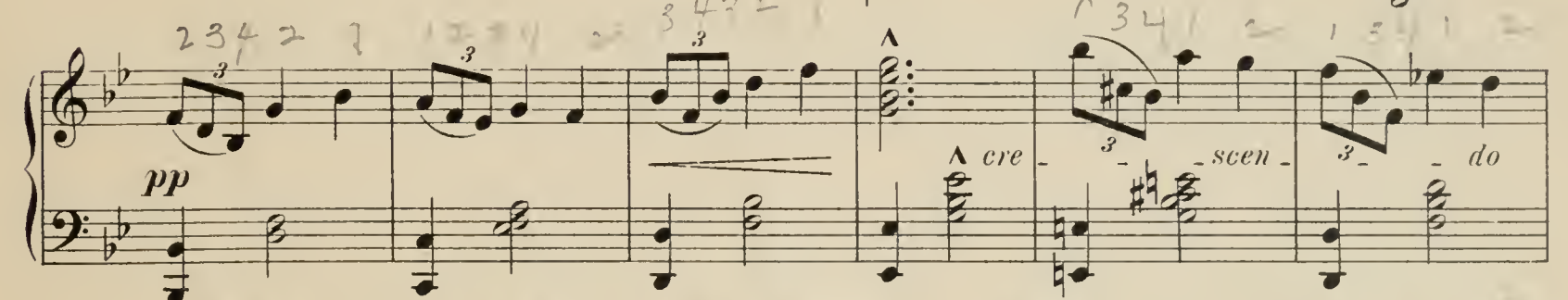

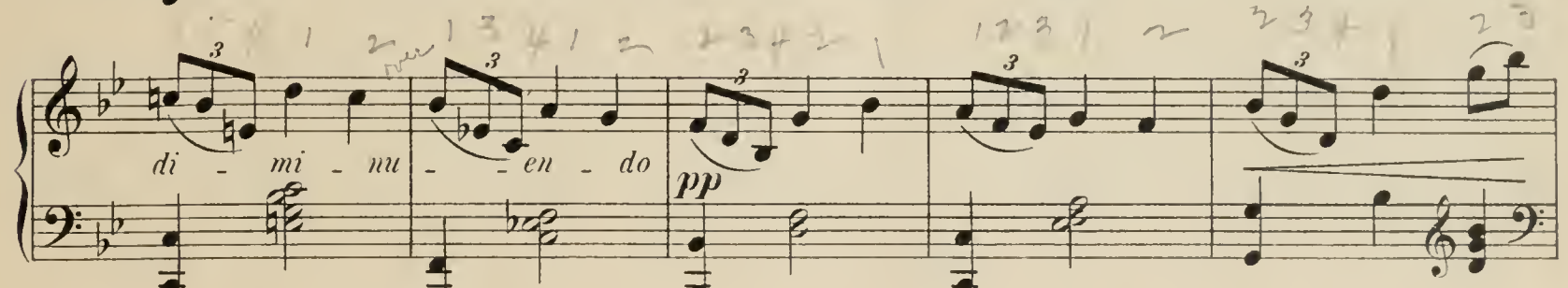

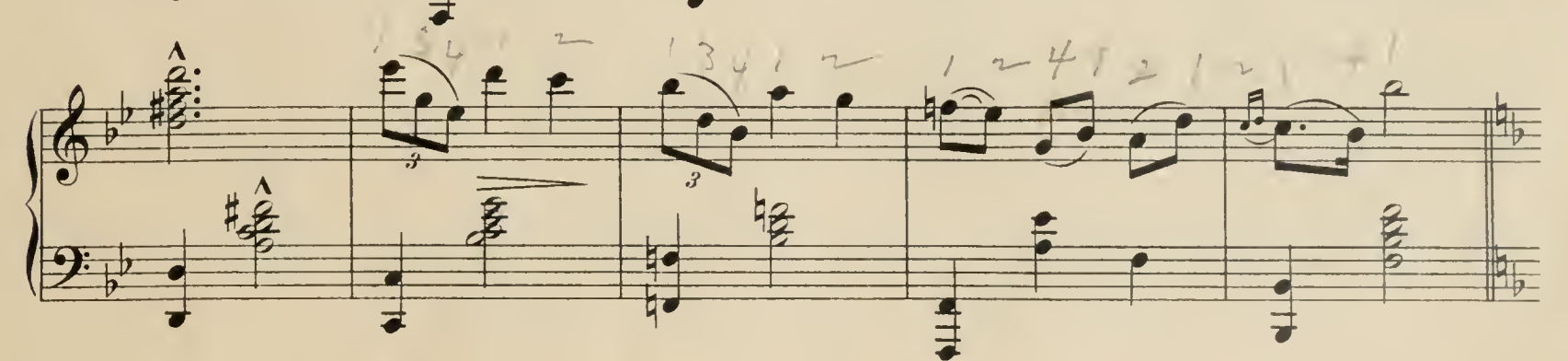

Edmund Schuecker, Op. 28. "Legende" für Harfe solo. 2 M. 50 Pf.<br>Man verlange gratis Katalog über Harfen-Musik von Carl Giessel junior, Bayreuth.

 $\sim$ 

 $\mathcal{A}$ 

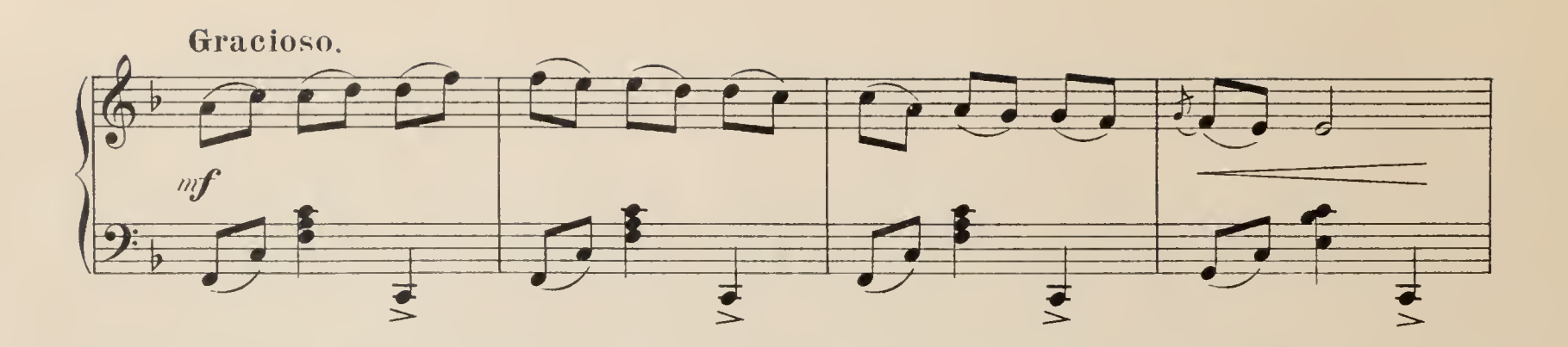

 $\bar{4}$ 

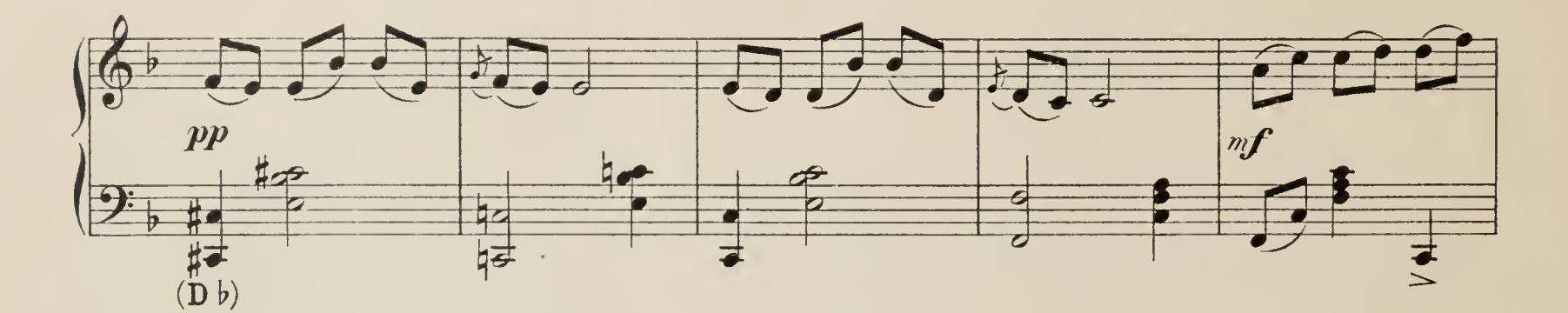

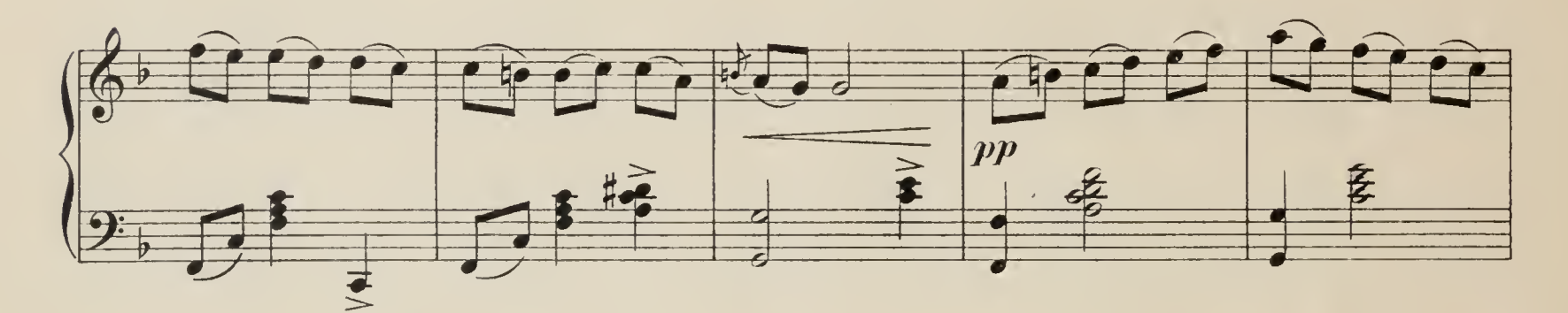

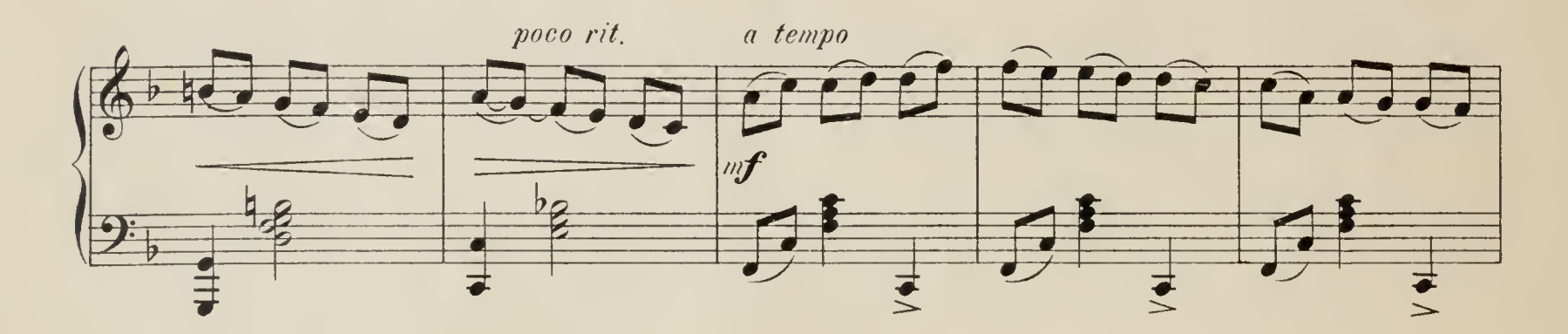

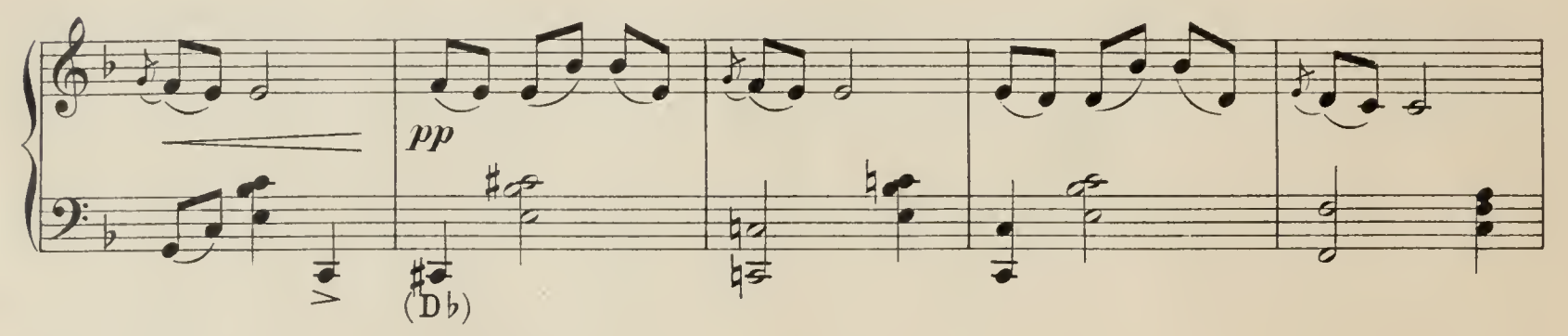

Ernst Stahl, "An der Quelle" für Harfe solo. 2 M.<br>Adressen von Harfenspielern erbittet sich Carl Giessel junior, Bayreuth.

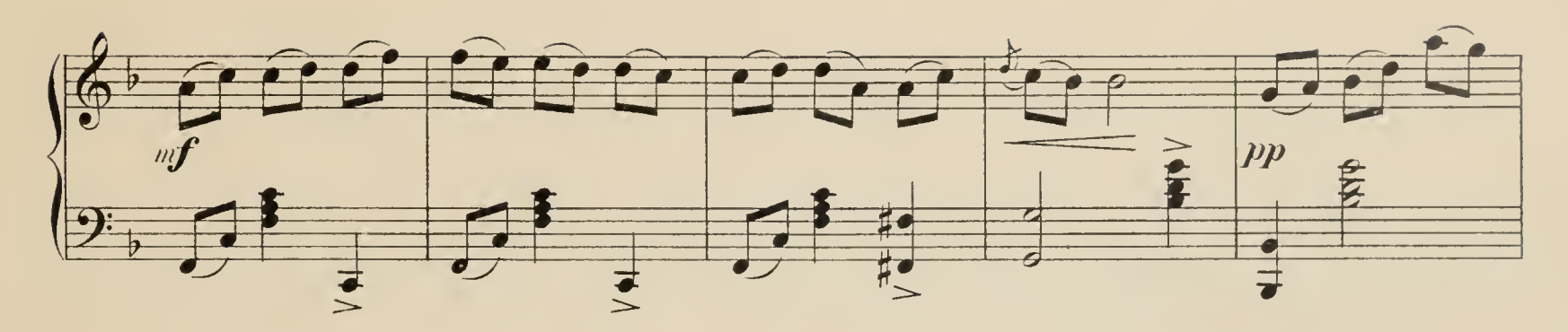

 $\mathcal{A}^{\mathcal{A}}$ 

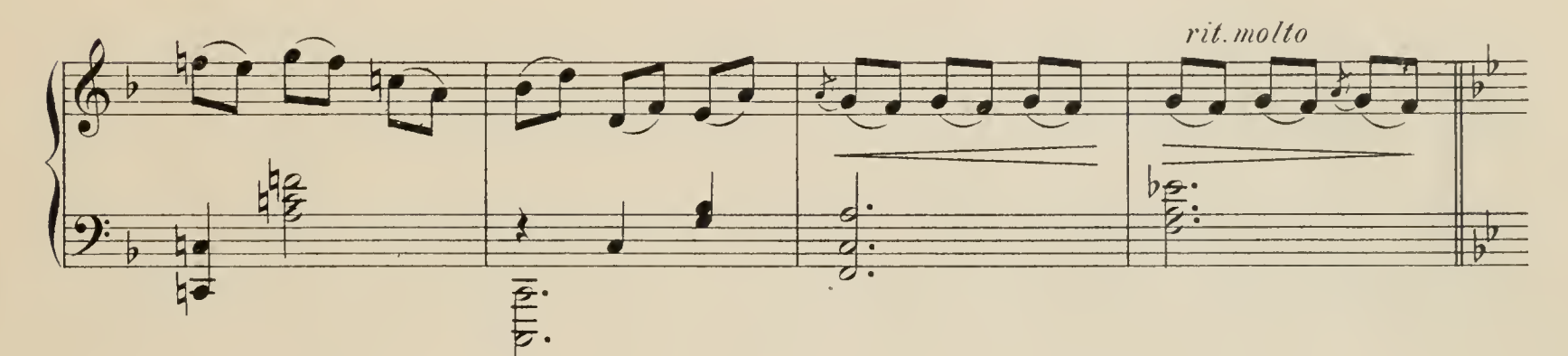

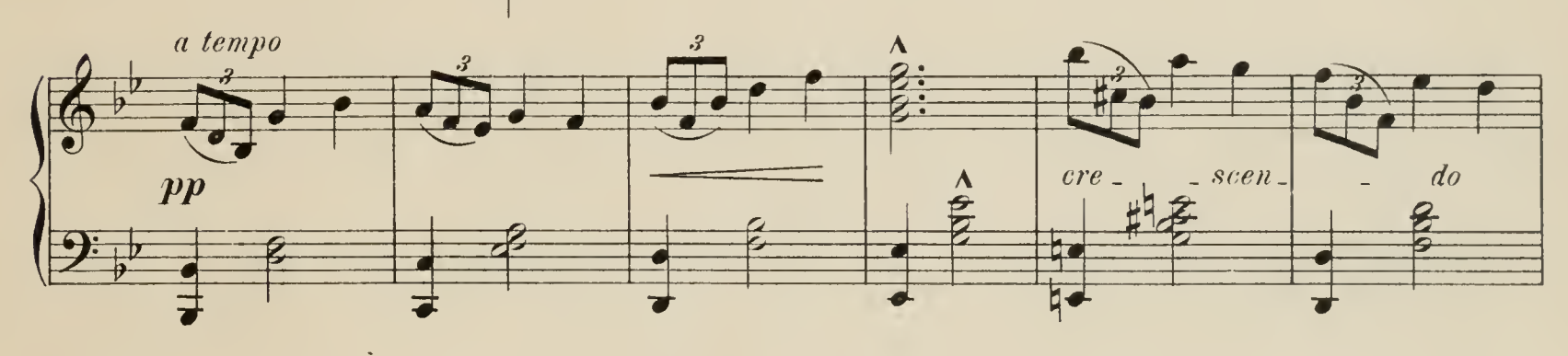

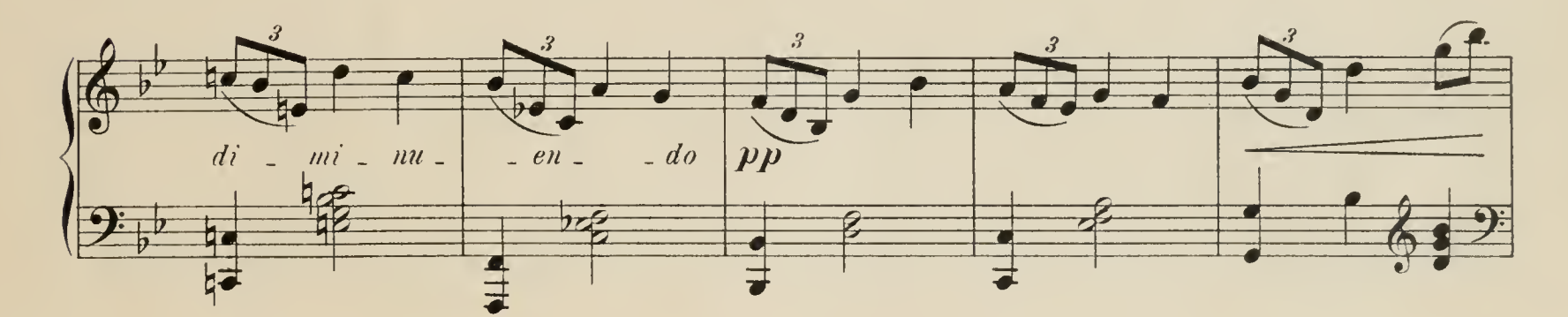

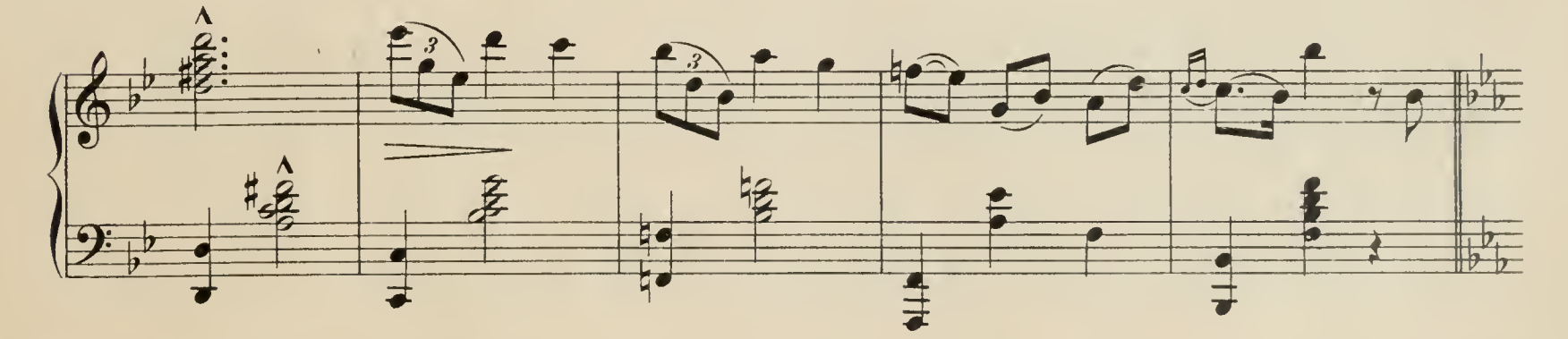

Alfred Kastner, Op. 11. 50 leichte Übungen für Pedal-Harfe in progressiver Reihenfolge. Heft I, Nº 1-25. 4 M.<br>Heft II, Nº 26-50. 4 M.  $6\overline{5}$ 

 $\mathcal{A}^{\mathcal{A}}$ 

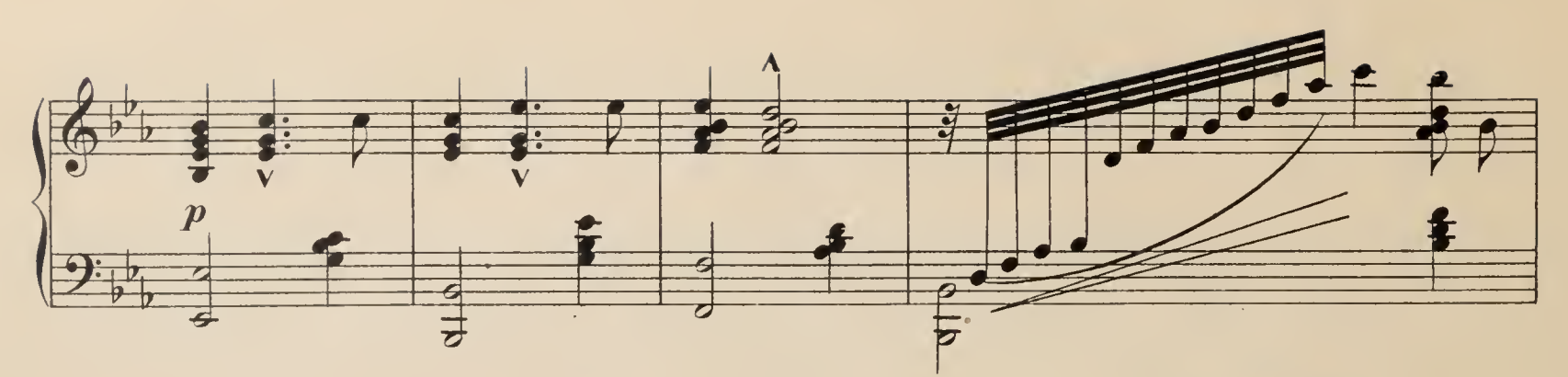

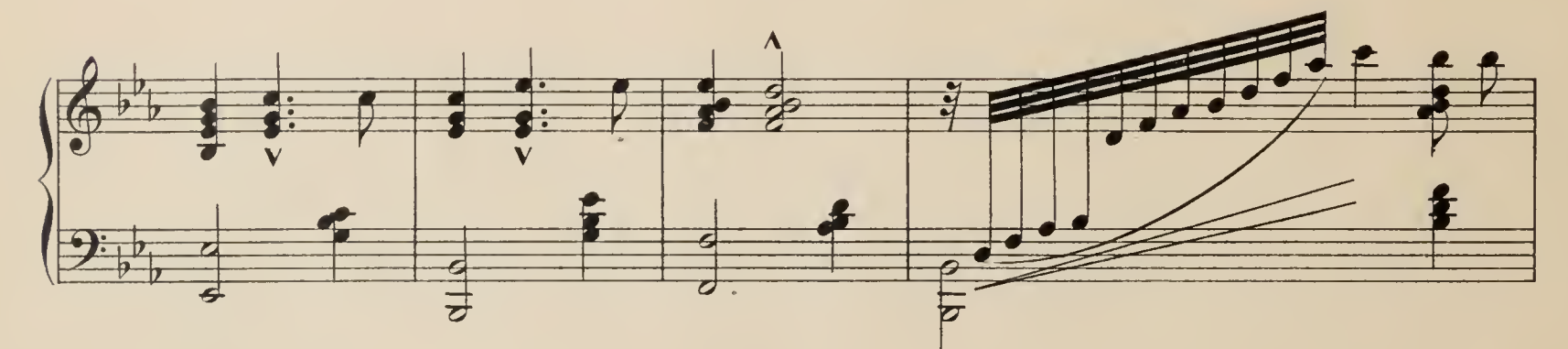

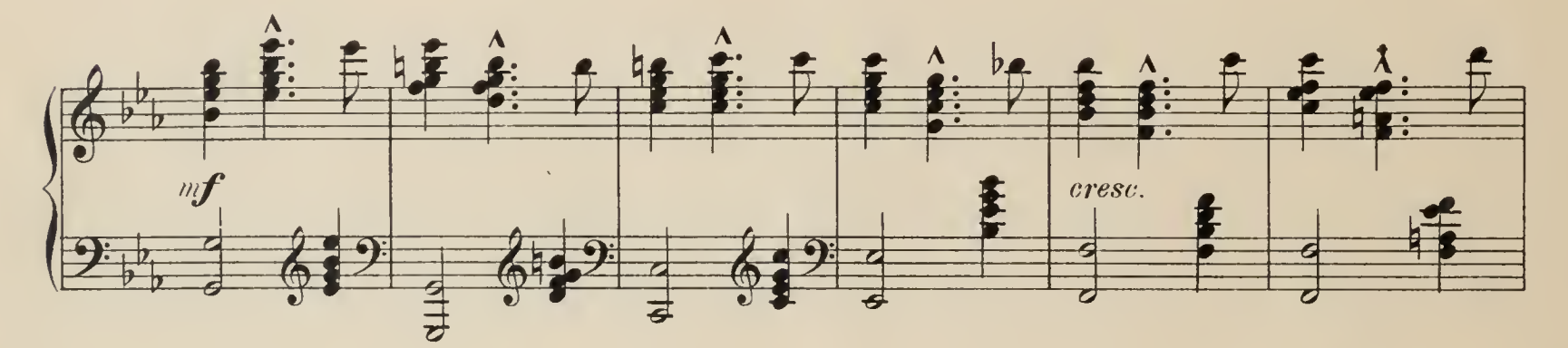

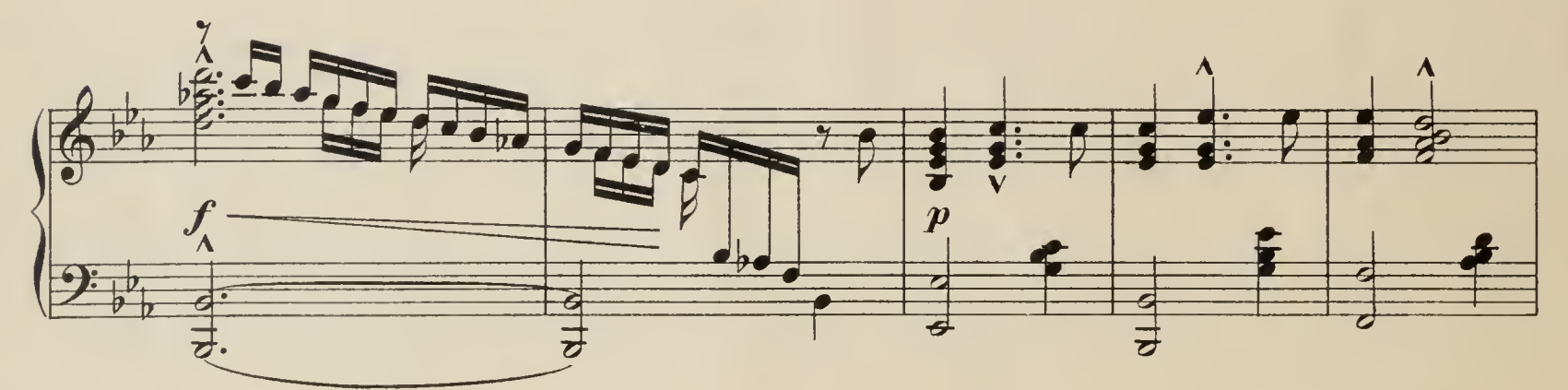

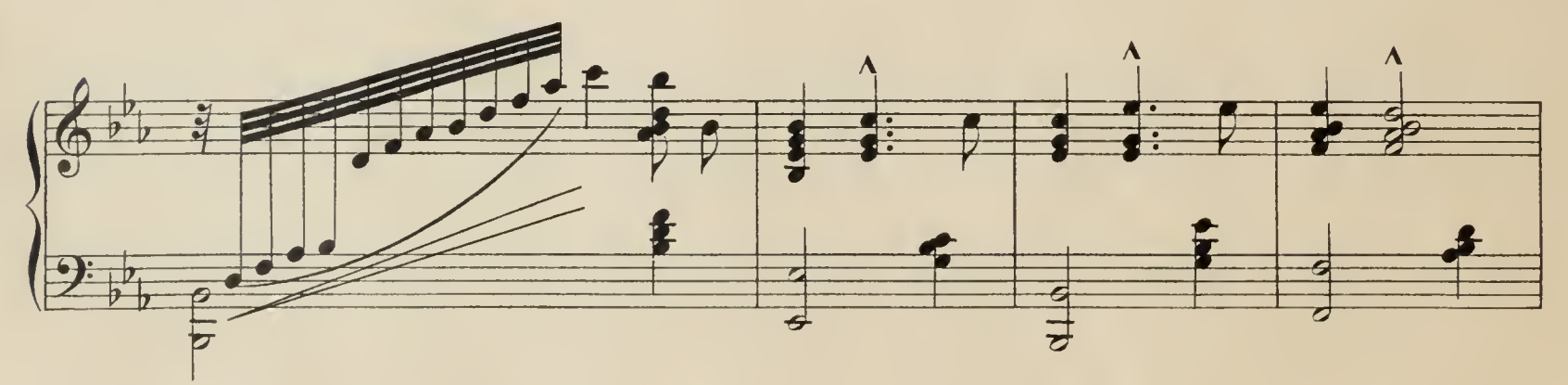

Charles Oberthür, Duett über "Auld Robin Gray" für Violine und Harfe. 3 M.<br>do Duett über "Auld Robin Gray für Violoncello und Harfe. 3 M.

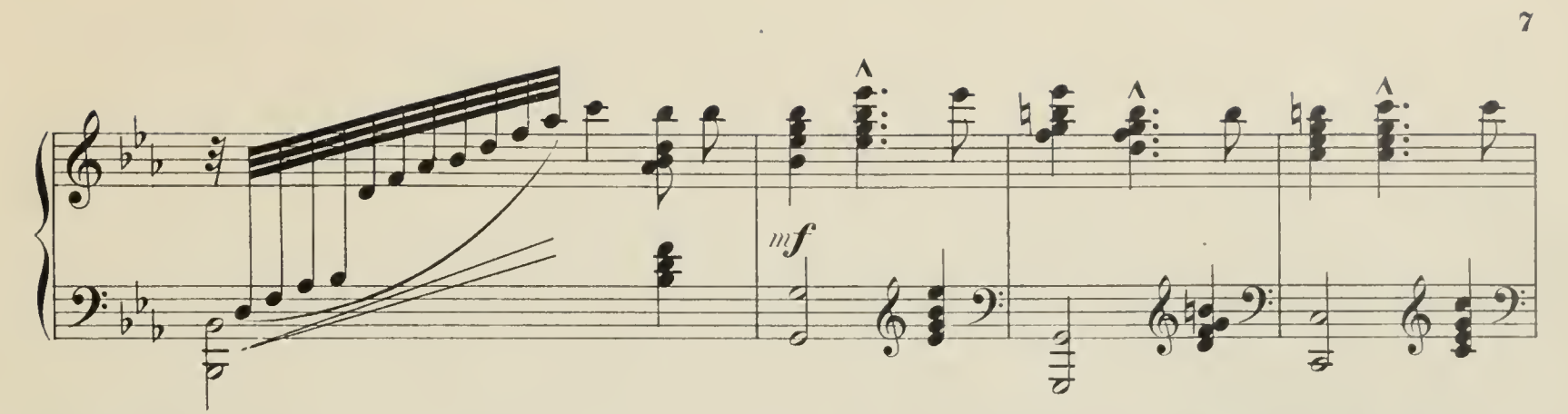

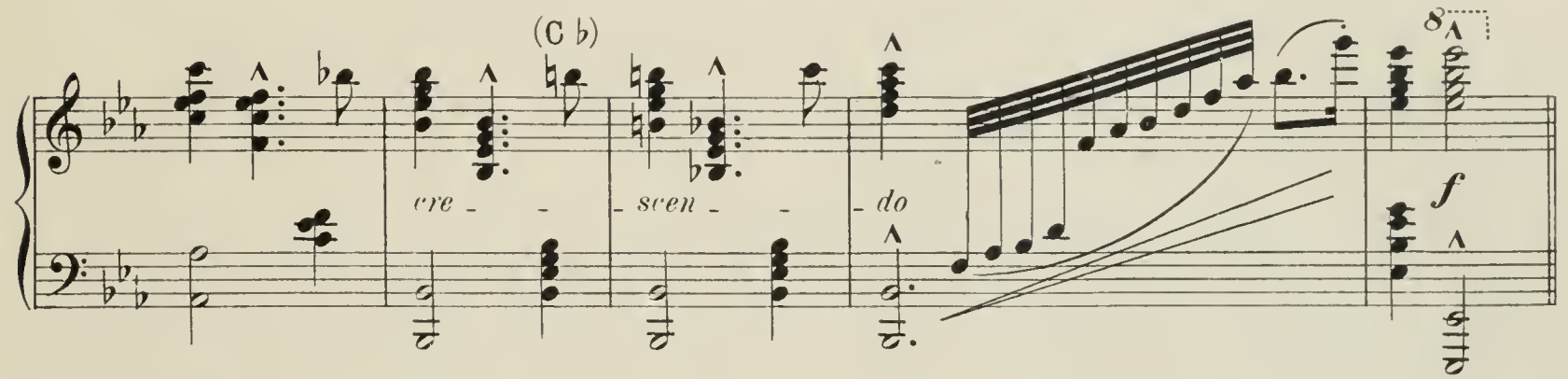

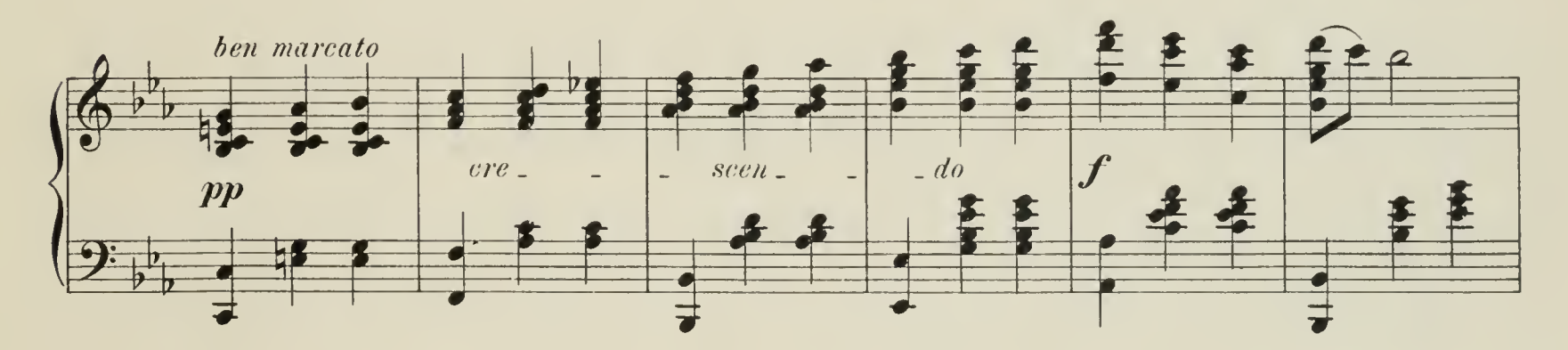

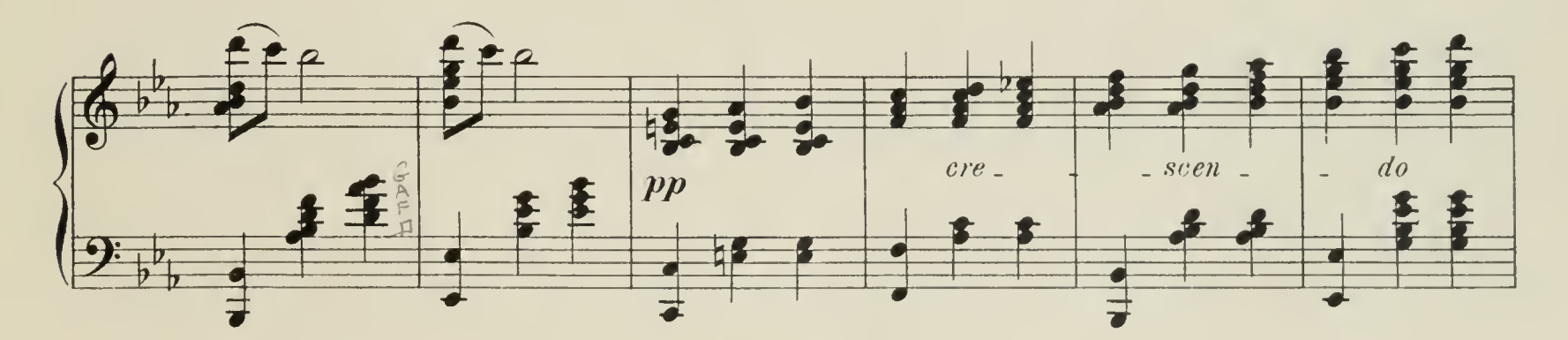

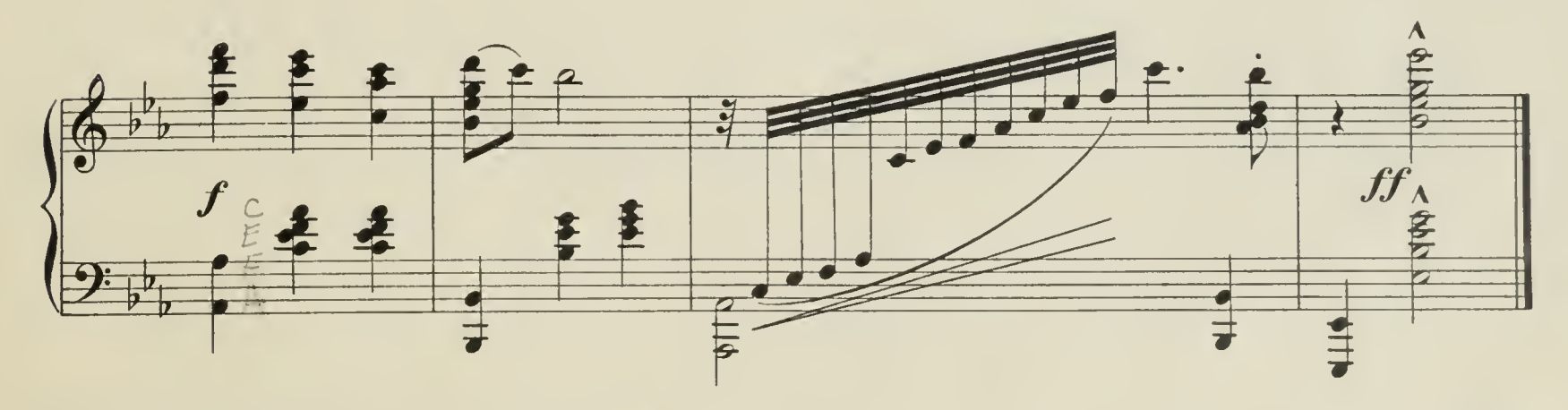

 $6\bar{S}$ 

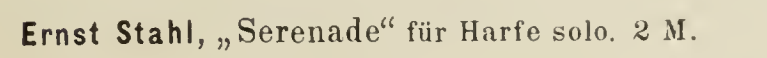

Stich und Druck von C.G. Röder, Leipzig.

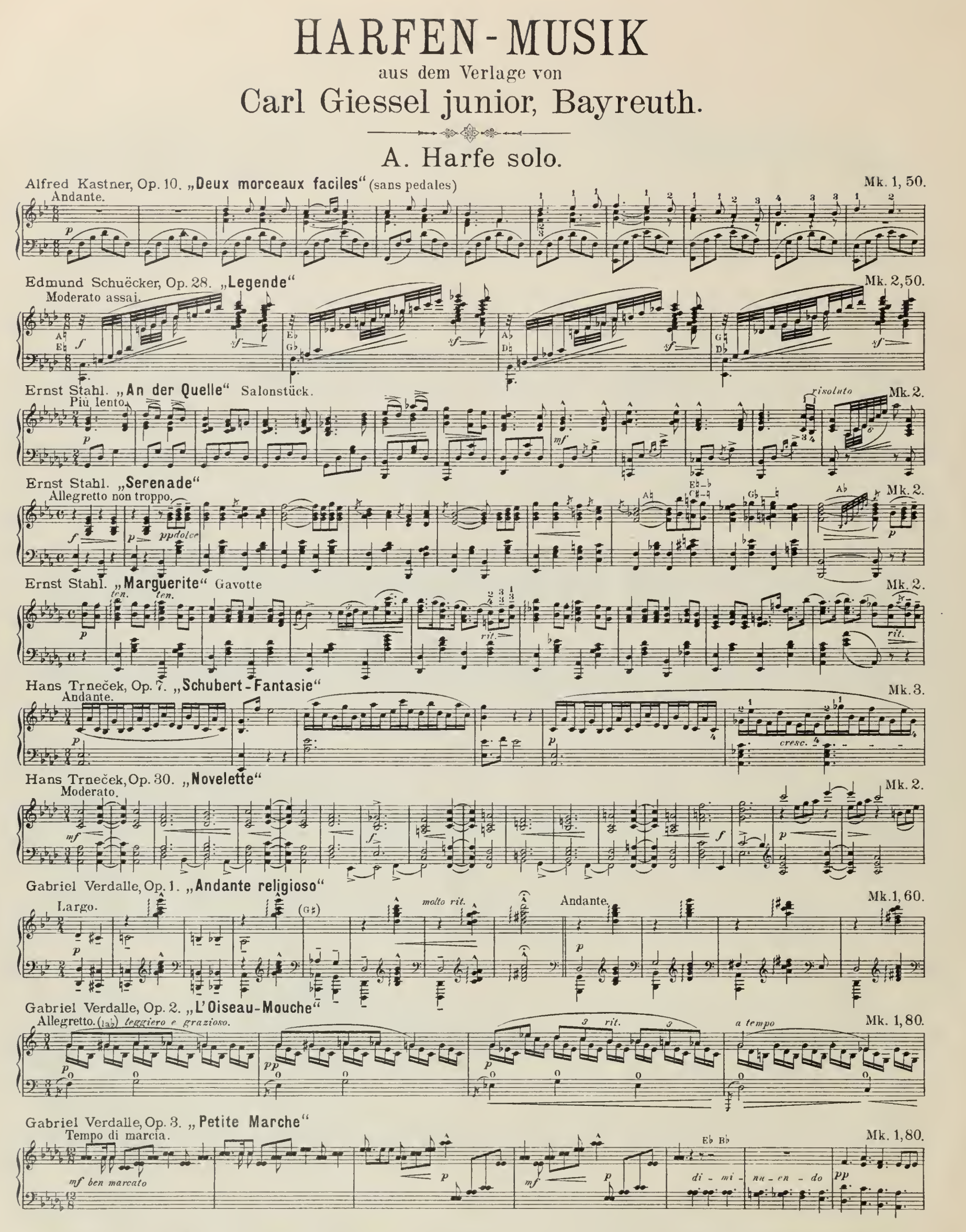

Jede Buch- und Musikalienhandlung nimmt Bestellungen auf vorstehende Harfenkompositionen entgegen. in Amerika zu haben bei Lyon & Healy in Chicago. Stich und Druck der Röder'schen Officin in Leipzig.

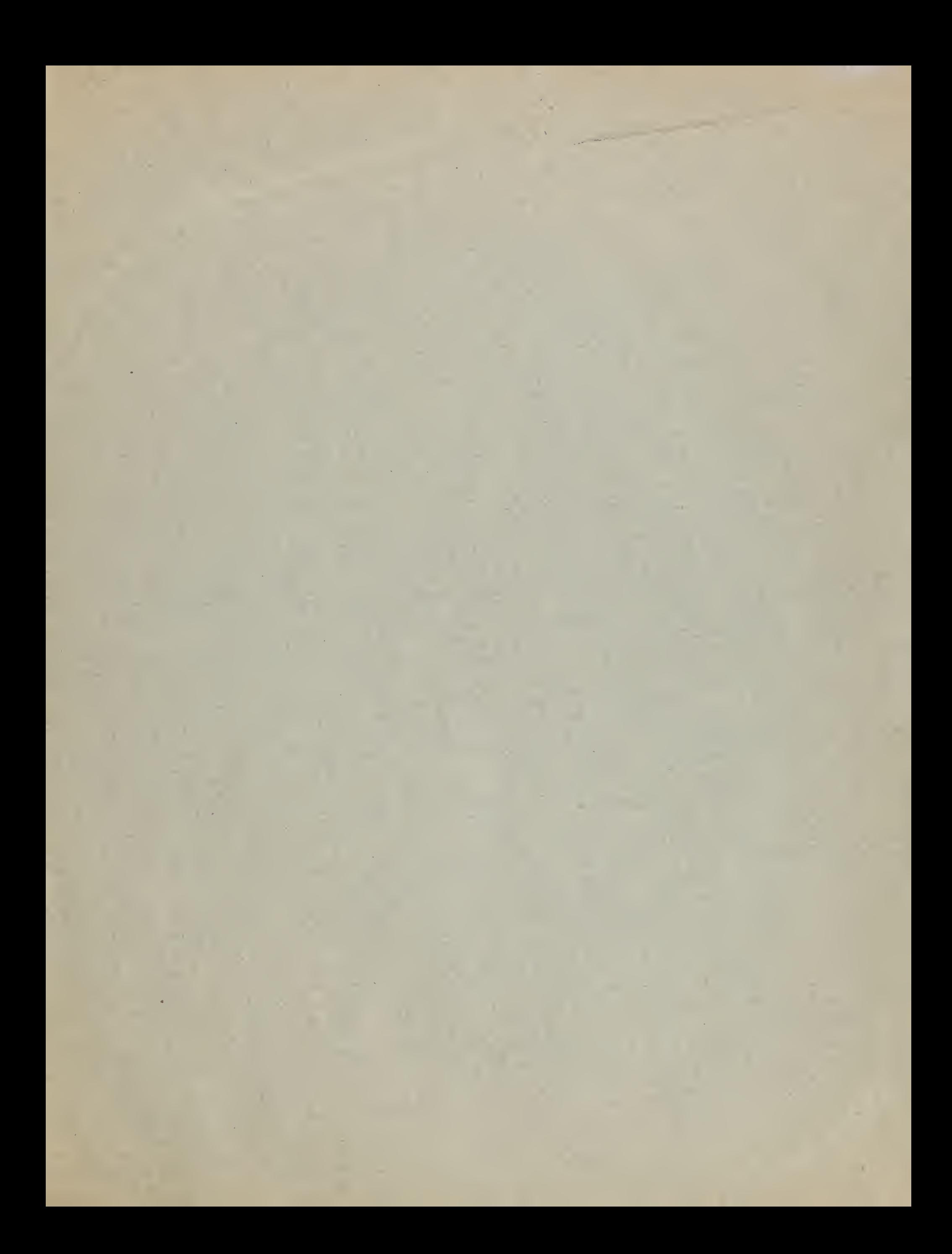

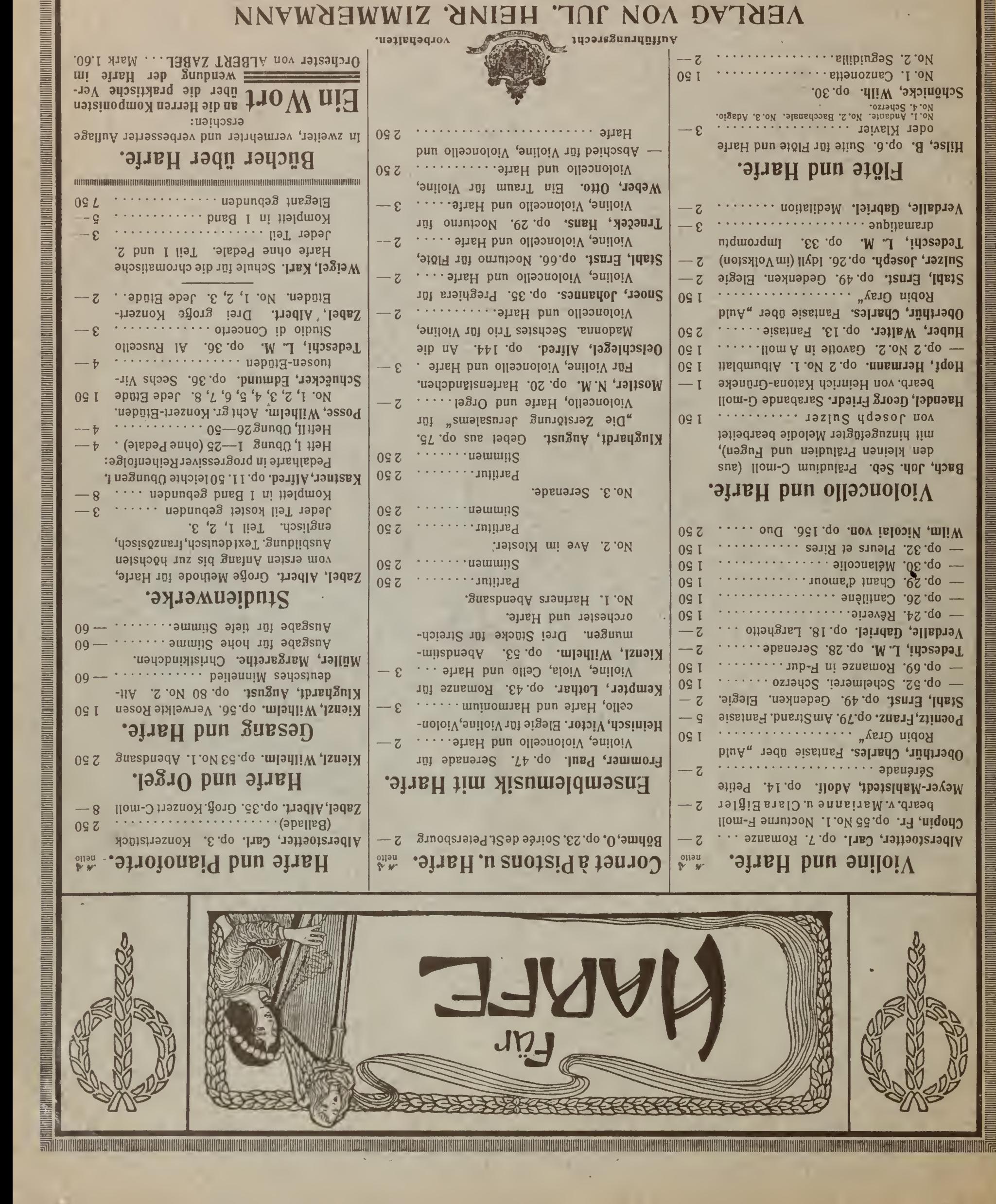

TEIBSIG \* SJ. BELEKSBUKG \* WOSKVN \* KIGV \* FONDON